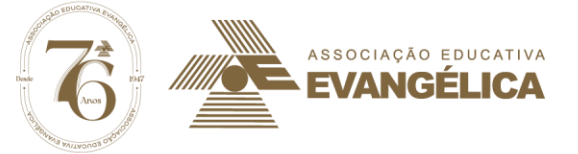

# **ATENÇÃO! BOLSISTA DO PROGRAMA BOLSA FILANTROPIA-ENSINO SUPERIOR ANO 2023**

#### **RECADASTRAMENTO OBRIGATÓRIO E ON LINE DA BOLSA FILANTROPIA**

**(Todas as IES mantidas pela AEE),** 

#### **\*Recadastramento apenas para Bolsistas Beneficiados Até o ano de 2022/2.**

**Acadêmicos que receberam a bolsa no ano de 2023, e os bolsistas concluintes em 2023/2, NÃO necessitam participar** 

#### **deste recadastramento.**

O UniSOCIAL - Departamento de Filantropia e Assistência Social, por meio da determinação legal/ MEC (Portaria Normativa do CEBAS, Nº 15, de novembro de 2017-Seção III, Art.15), **convoca TODOS** os bolsistas do Programa BOLSA FILANTROPIA do ensino superior, contemplados até **2022/2**, para realizarem o **RECADASTRAMENTO ON LINE, E, obrigatório para a manutenção da bolsa de estudo para o ano de 2024.**

Para participar do processo de recadastramento on line os (as) alunos(as) bolsistas da Bolsa Filantropia, deverão preencher o Formulário Socioeconômico disponível no AVA (ambiente virtual do aluno disponível no site da IES na qual está matriculo) – o bolsista deverá **e anexar os documentos em PDF no local solicitado** e gravar as informações (Seguir as orientações disponíveis no AVA para realização do recadastramento completo).

**\*O bolsista que não realizar este recadastramento, dentro do prazo determinado pelo no Edital N.03 de outubro de 2023, não terá a bolsa concedida para o ano de 2024.**

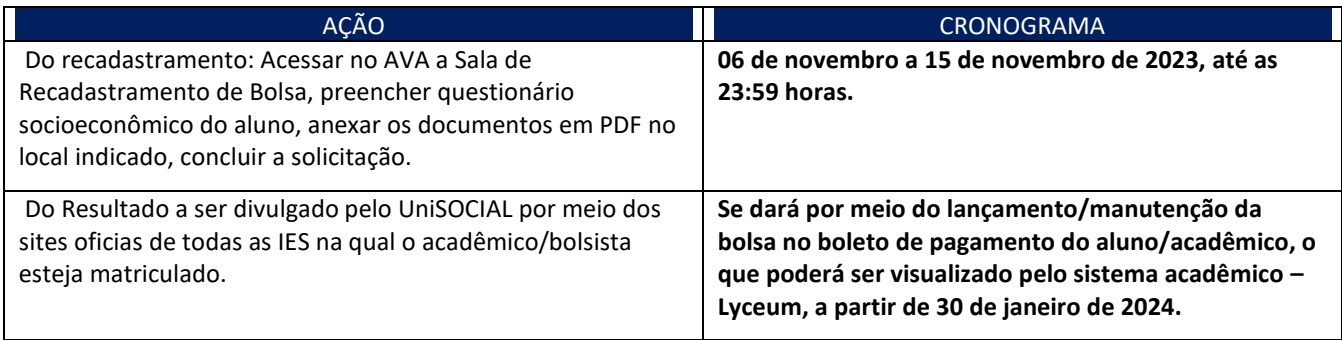

**PARTICIPE E MANTENHA SUA BOLSA PARA O ANO DE 2024!**

**Informações Dep.UniSocial 62-3310:66 Opções 8/1 7:30 ÀS 22:00 HRS**

**Wander Lúcio Braga e Sousa Gestor do UniSOCIAL/AEE**

## Associação Educativa Evangélica

Avenida Universitária, Km 3,5 - Cidade Universitária | CEP: 75083-515 | Fone: 3310-6600 | CNPJ: 01.060102/0001-65 "...grandes coisas fez o Senhor por nós, por isso estamos alegres." (SI 126:3)

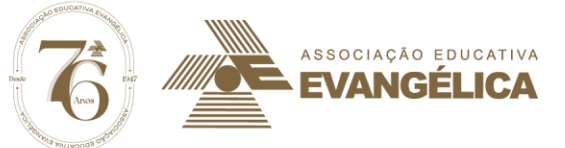

## **Lista de documentos para o recadastramento de Bolsa Estudantil ano 2023/24.**

#### **Quadro n.1- Documentos pessoais do grupo familiar**

RG + CPF ou CNH para os maiores de idade, para menores de idade apenas a certidão de

Nascimento (documentos de todos do grupo);

#### **Quadro n.2- Comprovantes de rendas**

3 últimos comprovantes de renda (para aqueles que possua contra cheques),

**Para autônomos, proprietários de empresas, produtor rural e que qualquer outra profissão sem carteira assinada deverá apresentar:** Declaração dos Rendimentos Mensais, (com base na média da renda bruta mensal obtida nos últimos três meses) emitida e assinada por Contador; **Extratos bancários dos 3 últimos meses** de todos os membros maiores que possuírem qualquer tipo de conta bancaria (poupança ou conta corrente – extratos com identificação de correntista); Aposentados, pensionistas ou que receba benefícios pela previdência social apresentar: O histórico de credito de recebimento correspondente aos 3 últimos meses do ano corrente.

**Para todos os membros do grupo familiar maiores de idade deverão apresentar:**

**- Declaração de Imposto de Renda Pessoa Física – DIRPF – do ano corrente.**

**a.** Para a pessoa que declara imposto de renda apresentar a declaração Completa, incluindo as páginas do Recibo de entrega à Receita Federal.

b. Para Pessoas **ISENTAS**, **ou seja, que não declaram Imposto de Renda:-** entrar no google no primeiro link-Restituição-Receita- consultar. Digitar dos dados solicitados imprimir a informação: **NÃO HÁ INFORMAÇÕES PARA O PERIODO SOLICITADO**" (Fazer um print da tela e anexar ao questionário).

## **Quadro n.3- Comprovantes de Veículos**

- **1.** Certificado de registro de veículo (CRV)- **para o membro do grupo familiar que tenha veículo registrado me seu próprio nome.**
- 2. Para os membros do grupo maiores de 18 anos, que **NÃO POSSUIR VEÍCULO** este, deverá apresentar: Uma **Certidão Negativa De Propriedade De Veículos –** Obtida por meio da internet no google: Digitar **DETRAN- MG** *e seguir o passo a passo*: - Veículos – Certidão Negativa de Propriedade – Digitar CPF e Nome Completo – Gerar um código – Imprimir a certidão \***Negativa De Propriedade De Veículo Auto motor .\*\*\*Este documento deverá ser emitido no site do Detran de Minas Gerais, este órgão emite as certidões para todo o país. Caso não consiga emitir este comprovante pelo site acima, poderá procurar o Vapt Vupt de sua cidade e emitir o seguinte documento: Certidão de Veículo em Circulação para cada membro do grupo que seja maior de idade.**

**UNISOCIAL -Dep.de Filantropia e Assistência Social da AEE.**

## Associação Educativa Evangélica